**AutoCAD Crack (Updated 2022)**

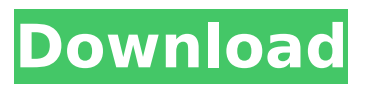

**AutoCAD Crack + Free For Windows [Latest-2022]**

AutoCAD's cost and ease of use have made it a popular choice for engineers and architects in most industrialized nations. For commercial and corporate use AutoCAD is the most popular CAD application in the world. Customers use AutoCAD for a wide variety of purposes including documentation, documentation of engineering and architectural work, architectural drafting, the engineering design of manufactured goods, and producing presentations such as presentations and drawings, maps,

and photos for clients and customers. In manufacturing, AutoCAD is used to produce drawings of machine parts, mechanical assemblies, electrical drawings, shop drawings, and architectural drawings, for example. AutoCAD was at first commercially successful as a desktop application running on an IBM compatible personal computer. The first release of AutoCAD 1.0, in 1982, sold over 1 million units within the first few months of release. The Autodesk software platform and product portfolio (software and services) grew rapidly, starting with Autodesk Inventor, and gradually expanding to include Autodesk 3ds Max, Autodesk Inventor, AutoCAD, and Autodesk MotionBuilder. History The product AutoCAD is based on started as a

custom computer software application called the "Erickson Software System" or "ESS". Erickson (later Autodesk) started the software in 1975, following the acquisition of its design software Autocad from the US manufacturer Harlequin. Harlequin was in turn created from the merger of two smaller design software companies, Harvard Graphics and Applied Graphics. Autocad was developed by Alex Harvey and David Erickson, who were then working at Harvard Graphics in the US. The first version of Autocad, originally known as "ESS," was designed to work with the first generation of home computers running a BASIC operating system such as the Altair 8800, and was launched in 1982 for IBM PC Compatible computers. It was

followed by several versions released for specific systems. After sales of the first version started to slow, Autodesk sought to expand Autocad to other markets, including CAD for engineers and architects. As a result, Autocad was released as a PC desktop application in 1989, and was followed by versions for the Macintosh platform. The first version of Autocad for PC was available in the US and Europe in 1987 for US\$600, which included software, a disc drive, and a printer. It was officially released in Europe in 1988 for  $€440$ 

**AutoCAD Crack Latest**

QuickDraw AutoCAD's old, proprietary drawing format. It consists of flat text and graphics, from which you can

regenerate 3D designs. As of AutoCAD 2010, all 3D geometry is now stored in the DWG format, which is a proprietary format similar to the DXF format. AutoCAD is supported on: Windows 7 and Windows Vista. Windows 2000, Windows NT 4, and Windows 98 are supported on a software basis. Windows NT 4.0, Windows 2000 and Windows 9x will not run AutoCAD LT 2011. Windows 98 and Windows NT 4.0 will also not run AutoCAD 2008. AutoCAD for OS/2 was deprecated in the 2000s. Mac OS X Snow Leopard. Linux distributions (See Mac OS X and Linux). AutoCAD is compatible with some well known database software including DB2, Oracle, Teradata and Microsoft SQL Server. However, as of October 2008, these compatibility issues are not

officially supported by Autodesk, and it is likely that they may eventually be discontinued. Revision history The following is the revision history of Autodesk's AutoCAD: 1999: Autodesk's first major release of AutoCAD. There is one native layer of support for AutoCAD LT: the subprograms and command line interface (CLI). 2001: AutoCAD LT Professional Edition was released. 2002: AutoCAD LT 2002 was released. It introduced many new features, including object creation with the Objects menu. 2003: AutoCAD 2003 was released. This was the first native product to be available for Windows 95/98/Me and Linux. 2006: The desktop and mobile versions of AutoCAD were released. There was an addition of a Windows Forms

designer, which is useful when creating Visual Basic or C# applications. 2007: 2013: Distributions Autodesk offers three versions of AutoCAD for a fee: AutoCAD LT, a free edition of AutoCAD. It is supported only on Windows and includes command line support only. AutoCAD Professional, a fee-based version of AutoCAD. It is supported only on Windows and includes both command line and the graphical user interface. AutoCAD LT for Design, a free version of AutoCAD designed for use by architects and urban designers, and introduced the DWG format. It is supported only on Windows ca3bfb1094

Note The DWG file format isn't available for AutoCAD 2011 or earlier. You can import the dwg file format into AutoCAD 2010. 5. To import the coordinates into your drawing from a DWG file, you need to specify a \*.dwg import file and a \*.dbf file with the location where the coordinates are stored. 1. Select Import > DWG from the main menu or open the DWG Import dialog box from the Tools > Import & Export drop-down list. 2. In the Import DWG Files dialog box, navigate to the \*.dwg import file and select it. Then click OK. 3. In the Import Data from DWG dialog box, navigate to the \*.dbf file and select it. Then click OK. 4. In the Import Data

# From Database dialog box, select the import options that you want to use for the imported coordinates, and then click OK. 6. To import the coordinates into your drawing from a dBase file, you need to specify a \*.dbf import file and a \*.dbf file with the location where the coordinates are stored. 1. Select Import > DBF from the main menu or open the DBF Import dialog box from the Tools > Import & Export drop-down list. 2. In the Import DBF Files dialog box, navigate to the \*.dbf import file and select it. Then click OK. 3. In the Import Data from Database dialog box, select the import options that you want to use for the imported coordinates, and then click OK. 7. You

**What's New In?**

# Add dimensions, attributes, and tags to objects in your drawings. Markup Assist lets you find and apply annotations to your objects easily and automatically. (video: 0:58 min.) Work more efficiently using updated drawing templates. Quickly and easily create drawing templates, including standard templates for drafting, and a number of industry-specific drawing templates for the most commonly used CAD features and functions. (video: 3:38 min.) Work in a native 2D environment. Create complex 3D drawings that include 2D objects such as drawings, arrows, and symbols. (video: 1:15 min.) Add precision to your drafting with multiaxis graphics. This new feature lets you import paths or polylines to automatically

# create multi-axis drafting symbols. (video: 1:35 min.) Use the new Snap to constraints feature to create new drawing functionality. Add various geometric elements to your drawing and instantly define how they relate to each other using snap to constraints. (video: 1:42 min.) Use the shape center feature to create more precise drawings. You can access all the enhancements included in AutoCAD 2023 in three ways. Click Download (Step 4) and follow the instructions for each software element to install it to your system. Find the code name for the product you want to install on the Product tab of the Software Center. Scroll to the far right to see the relevant software code name, and then click Download. Click Start (Step 5) on the AutoCAD

# 2020 Advanced System Tools window. Step-by-step guide to AutoCAD 2023 software AutoCAD 2023 software is available as a free download from Autodesk.com. To install AutoCAD 2023 software, follow these steps: Note To verify that you have AutoCAD 2023, click the AutoCAD logo in the lower-left corner of your screen to open the AutoCAD and AutoCAD LT 2020 Welcome window. Select AutoCAD 2023 from the list of products. Select Next. When the AutoCAD 2020 installer appears, click Next. Select the language for your installation. For a complete list of languages and descriptions, click here. Click the check box to the right of your language of choice and click Next. When the language install completes, click Start. AutoCAD 2020

# installer AutoC

**System Requirements For AutoCAD:**

Minimum specifications: \* OS: Windows Vista or Windows 7 \* Processor: Intel Core 2 Duo or AMD Athlon 64 \* Memory: 2 GB RAM (4 GB if playing at  $16\times$  or more)  $*$  Graphics: ATI Radeon 7500 or nVidia Geforce 8600 \* Screen Resolution: 1024 x 768 \* DirectX 10 compatible video card Recommended Specifications: \* Processor: Intel Core 2 Quad or AMD Athlon 64 \* Memory: 4 GB RAM

#### Related links:

<https://mocambique.online/wp-content/uploads/2022/07/giogara.pdf>

<https://totoralillochile.com/advert/autocad-crack-activator-for-windows-2022-latest-4/>

<http://www.unitewomen.org/autocad-crack-8/>

<https://countymonthly.com/advert/autocad-crack-3264bit-4/>

<https://marketstory360.com/cuchoast/2022/07/alisaly.pdf>

[https://www.beaches-lakesides.com/realestate/autocad-crack-activation-free-download-for-pc](https://www.beaches-lakesides.com/realestate/autocad-crack-activation-free-download-for-pc-april-2022/)[april-2022/](https://www.beaches-lakesides.com/realestate/autocad-crack-activation-free-download-for-pc-april-2022/)

[https://breakingnewsandreligion.online/wp-content/uploads/2022/07/AutoCAD\\_Crack.pdf](https://breakingnewsandreligion.online/wp-content/uploads/2022/07/AutoCAD_Crack.pdf) <http://yogaapaia.it/archives/64318>

<http://descargatelo.net/?p=38973>

<https://firstlady-realestate.com/2022/07/24/autocad-crack-free-for-windows/> <https://pepsistars.com/wp-content/uploads/2022/07/averper.pdf>

<https://togetherwearegrand.com/wp-content/uploads/2022/07/monidain.pdf> <http://www.dagerardo.ch/autocad-21-0/> <https://sauvage-atelier.com/advert/autocad-24-0-activation-key-free-win-mac-april-2022/> <https://alquilerdedepartamentoslima.com/wp-content/uploads/2022/07/giuswint.pdf> <https://falah.academy/wp-content/uploads/2022/07/AutoCAD-8.pdf> <https://breathelifebr.org/wp-content/uploads/2022/07/AutoCAD-6.pdf>

<http://yotop.ru/2022/07/24/autocad-with-serial-key-free-pc-windows/> <https://cleverfashionmedia.com/advert/autocad-crack-updated-2022-2/>